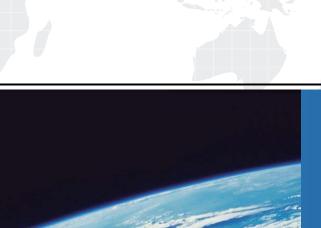

# ITTEST

**QUESTION & ANSWER** 

Guías de estudio precisos, Alta tasa de paso!

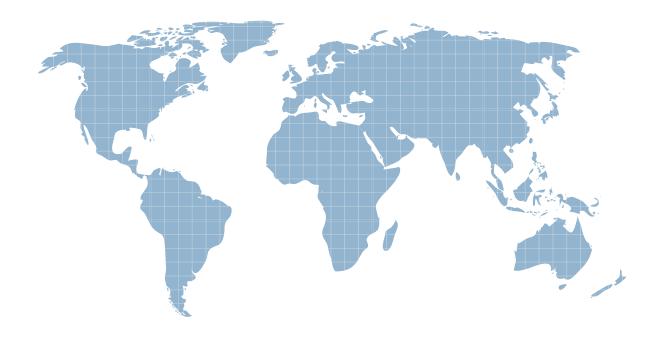

Ittest ofrece información actualizada de forma gratuita en un año!

Exam : S1000-007

**Title**: IBM AIX v7 Administrator

Specialty

**Version**: DEMO

- 1. Which command should be used to perform a graceful shutdown and reboot of an AIX LPAR?
- A. bosboot
- B. shutdown
- C. halt
- D. reboot

Answer: B

- 2. What are three states a device can have when connected to an AIX system?
- A. Available
- B. Defined
- C. Stopped
- D. Blocked
- E. Running
- F. Suspended

Answer: A,B,C Explanation:

Devices that are connected to the system can be in one of four states.

Devices that are connected to the system can be in one of the following states:

### **Item**

# **Description**

## **Undefined**

The device is unknown to the system.

Defined

Specific information about the device is recorded in the customized database, but it is unavailable to the system.

## **Available**

A defined device is coupled to the operating system, or the defined device is configured.

### **Stopped**

The device is unavailable but remains known by its device driver.

If a tty device and a printer alternately use the same tty connector, both a tty device and a printer are defined on the same parent and port in the device configuration database. Only one of these devices can be configured at a time. When the tty connector is configured, the printer specific setup information is retained until it is configured again. The device is not removed; it is in the defined state. Maintaining adevice in defined state retains customized information for a device that is not currently in use, either before it is first made available or while it is temporarily removed from the system.

If a device driver exists for a device, the device can be made available through the device driver. https://www.ibm.com/docs/en/aix/7.2?topic=nodes-device-states

- 3. What AIX feature will allow data to be mirrored to a remote site?
- A. Remote Volume Groups
- B. Geographic Logical Volume Manager
- C. Asynchronous Dispersed Logical Volumes
- D. Mirror Pools

Answer: B

4. When the system boots it stops and displays reference code 551. This reference code means the rootvg will not varyon.

What is the best way for the administrator to proceed?

- A. Perform a debug boot of AIX and diagnose/fix the problem.
- B. Perform a maintenance mode boot of AIX and diagnose/fix the problem.
- C. Reinstall AIX or restore from a mksysb.
- D. Restart the system.

Answer: B

5.An administrator has a test server (my host) that uses local name resolution. The administrator arrives late one morning and finds that their co-worker was asked to make some changes to the IP address of the server.

The co-worker used SMIT from the console, but then when testing from the console, the following command fails:

ping my\_host

Why did the ping fail?

- A. They didn't update /etc/hosts after mktcpip was run.
- B. They used an incorrect gateway address.
- C. They didn't update the DNS entry.
- D. They didn't reboot the server.

Answer: A